**CS 124 / Department of Computer Science**

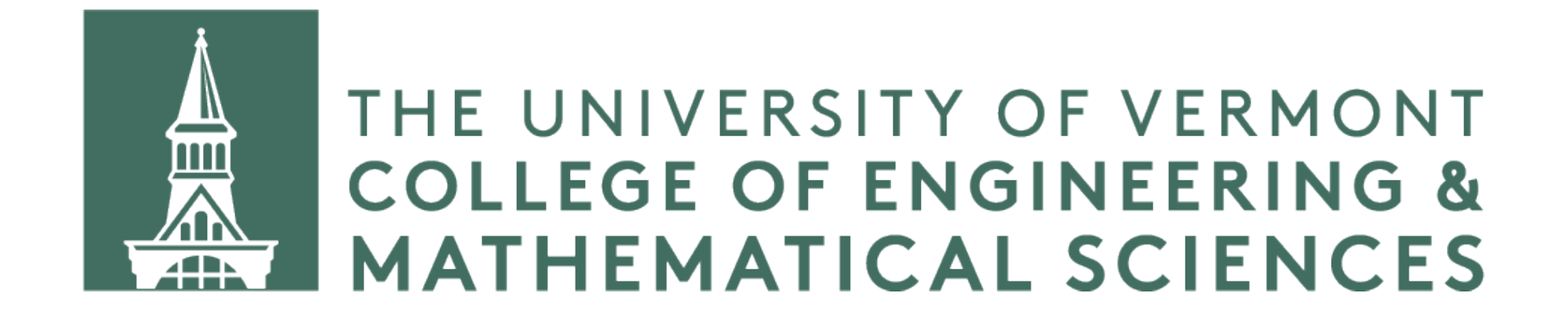

# **Hash Tables: Rehashing**

## **Questions from our previous video**

- What can we do when we run out of space in our hash table?
- If we set our stride to some value greater than one, why is it a good idea to have a hash table size that's a prime number?

## **Questions from our previous video**

- What can we do when we run out of space in our hash table?
- If we set our stride to some value greater than one, why is it a good idea to have a hash table size that's a prime number?

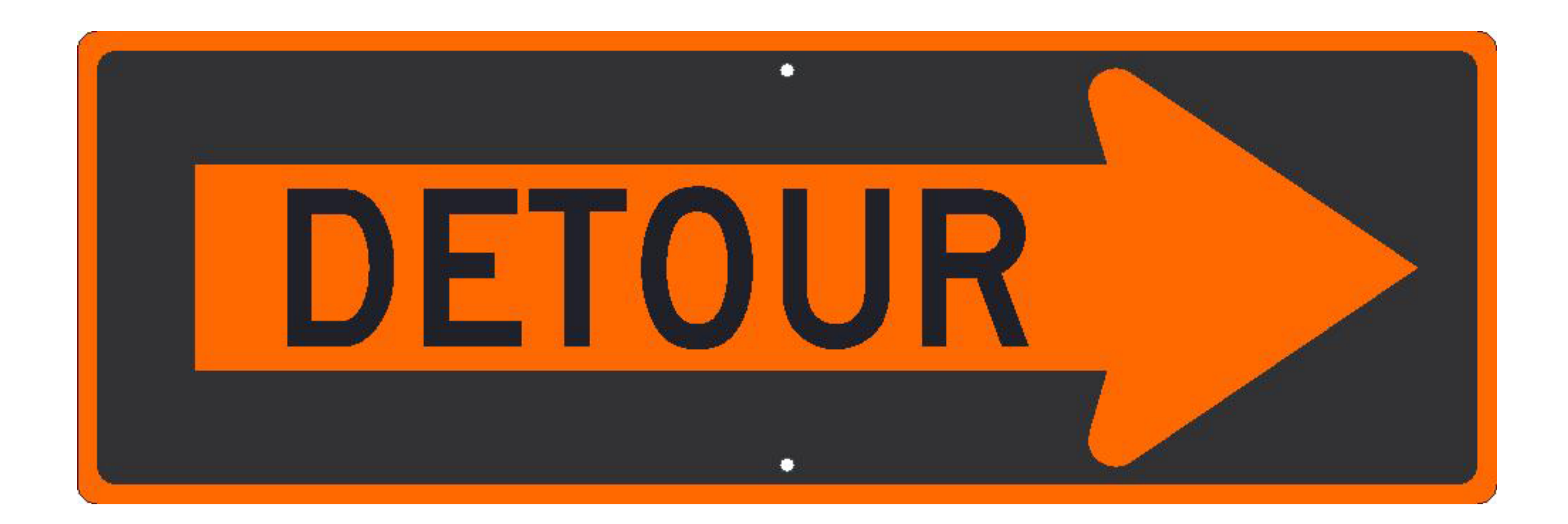

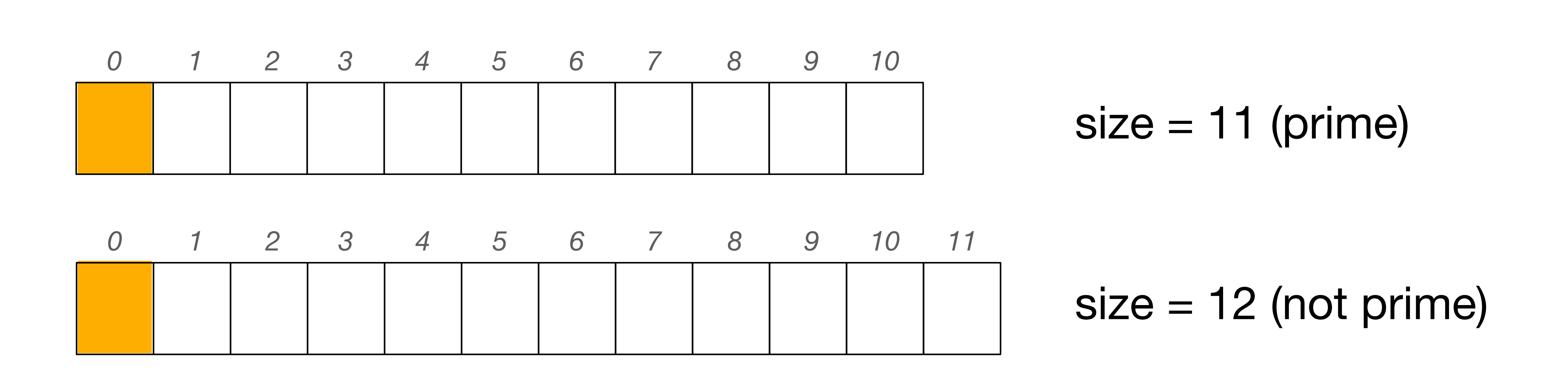

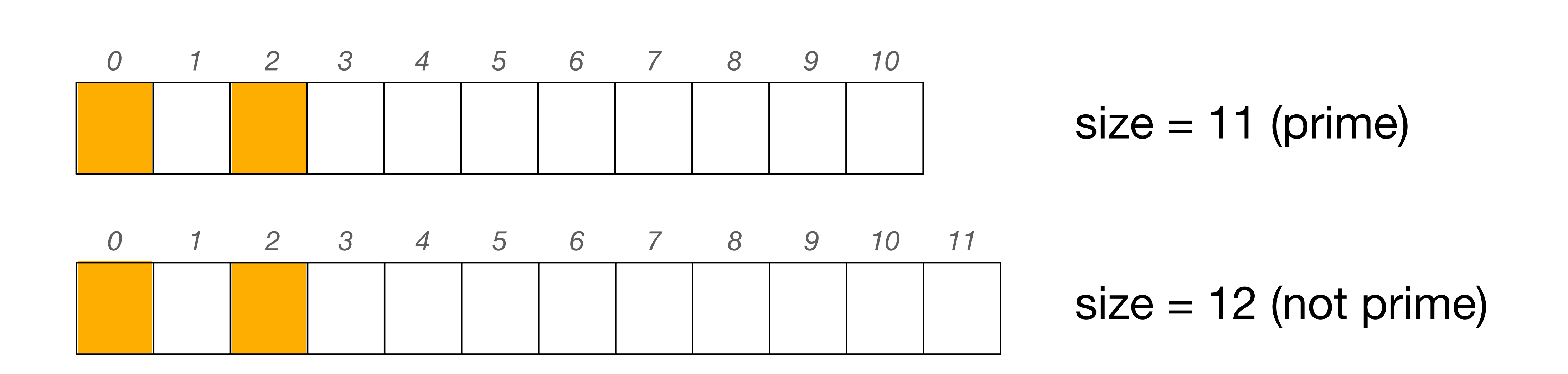

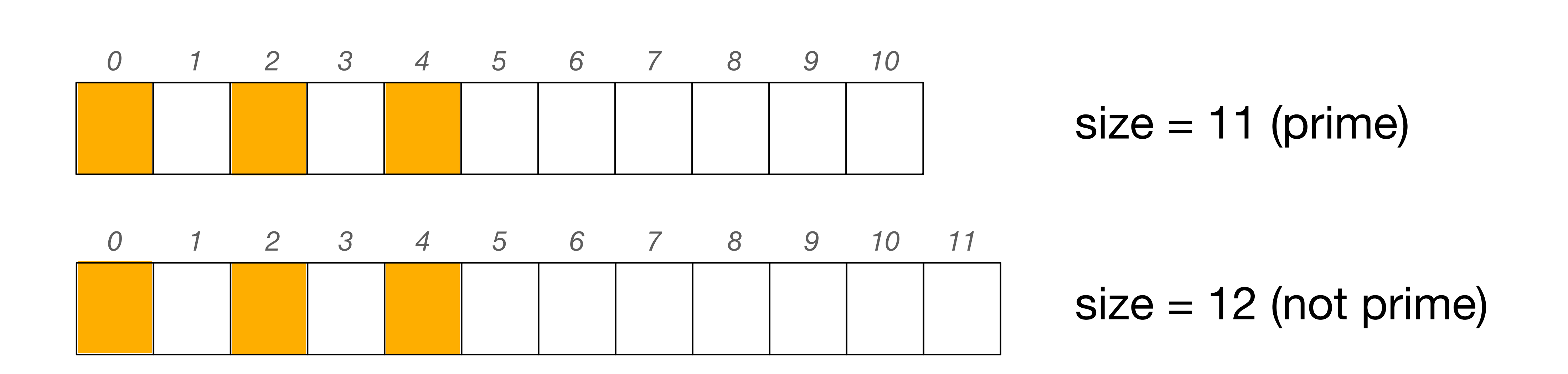

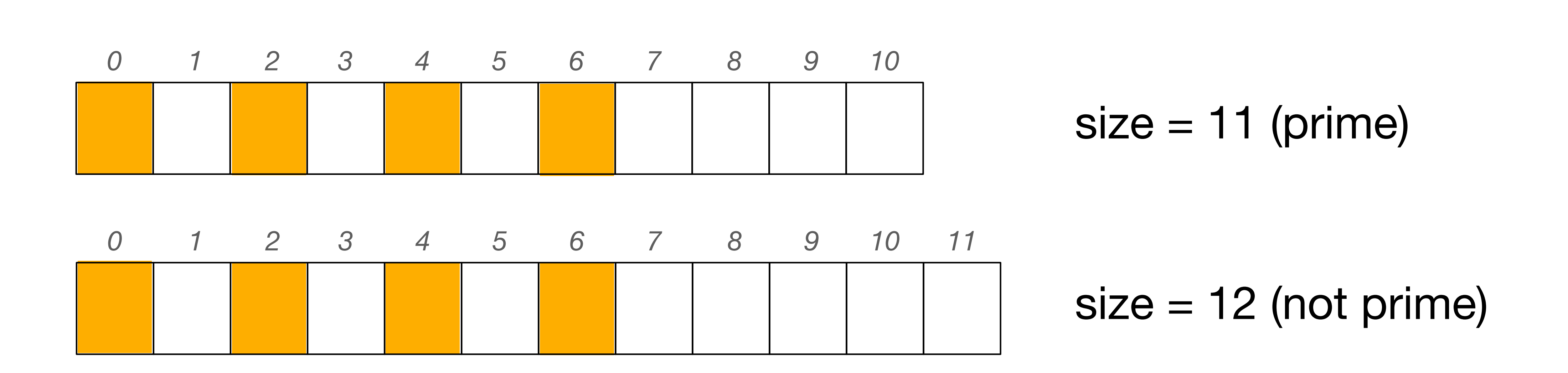

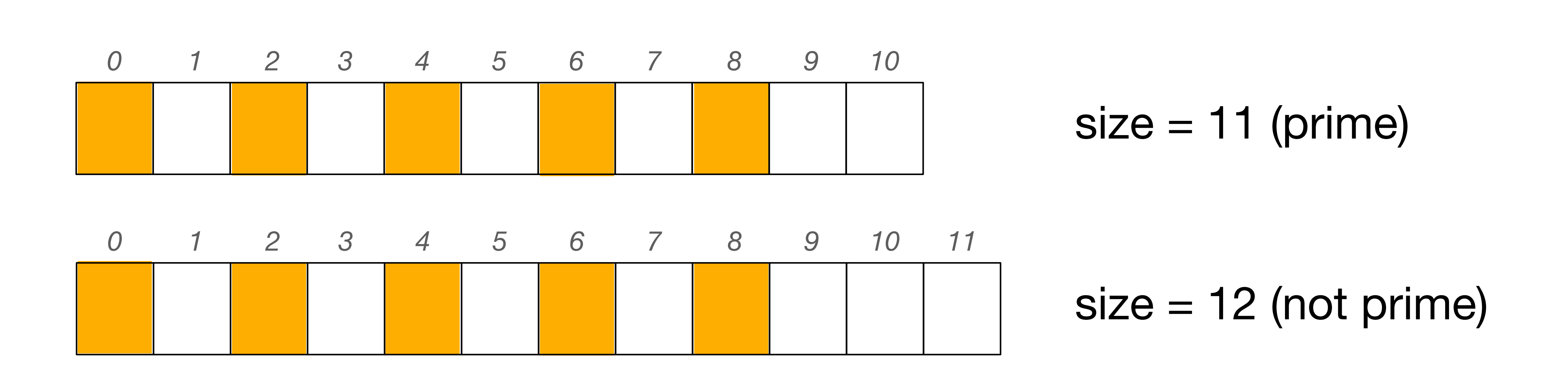

```
stride = 2
```
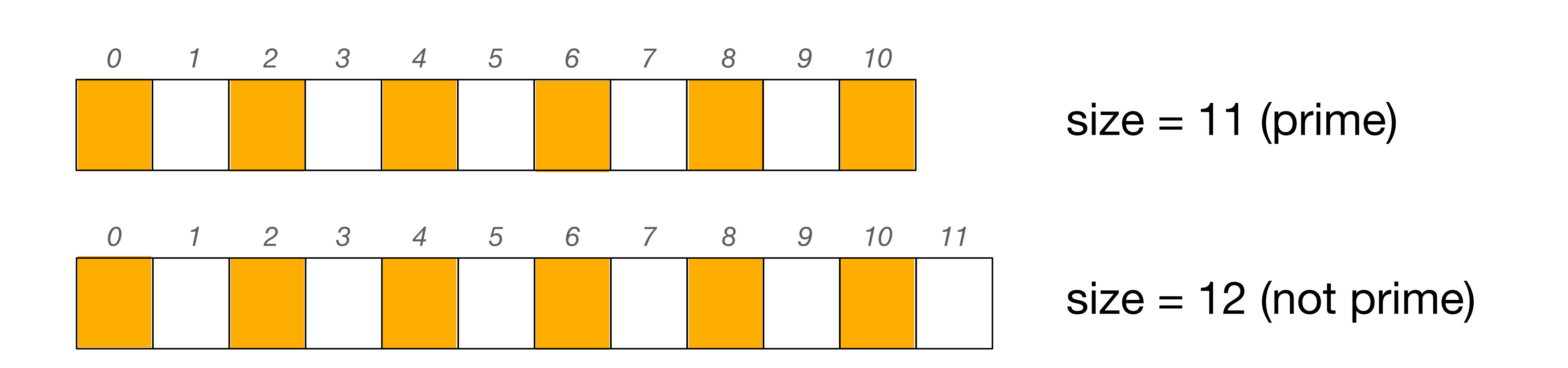

```
stride = 2
```
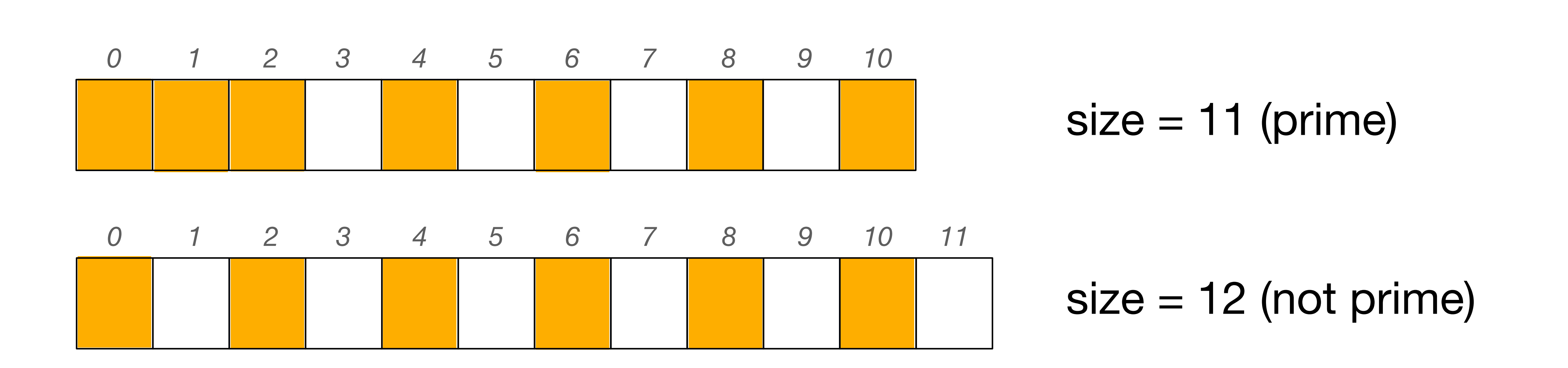

```
stride = 2
```
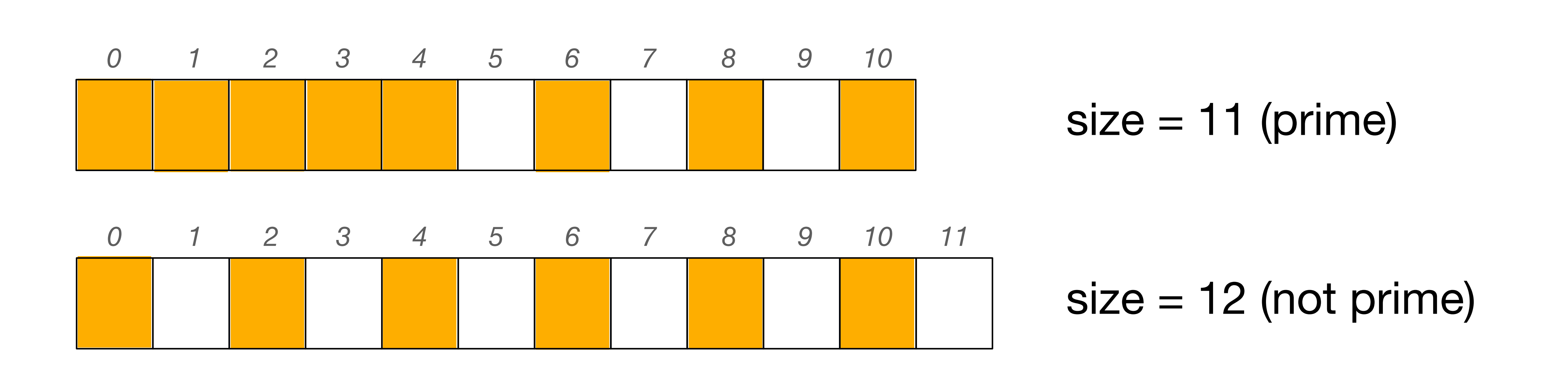

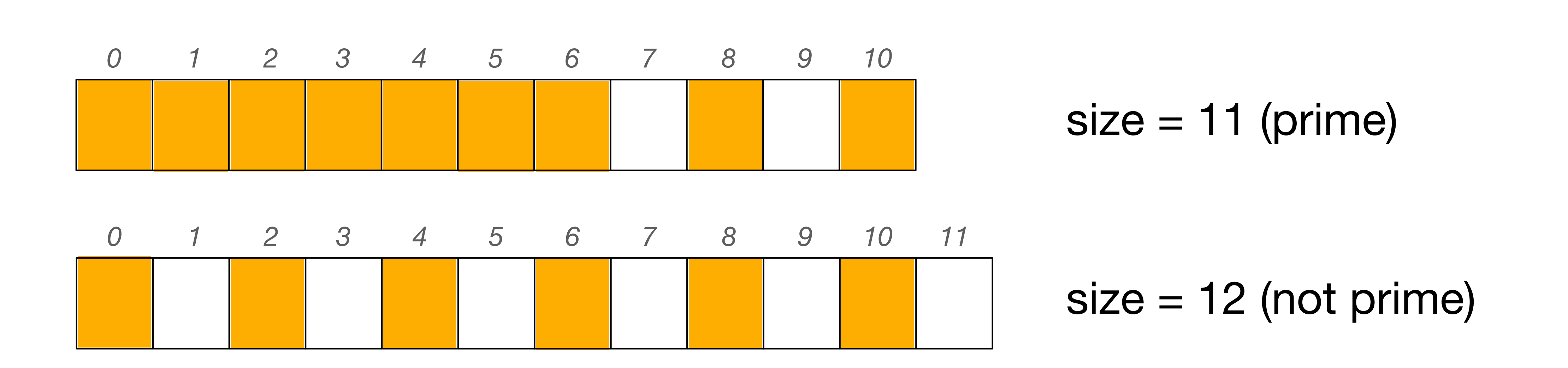

```
stride = 2
```
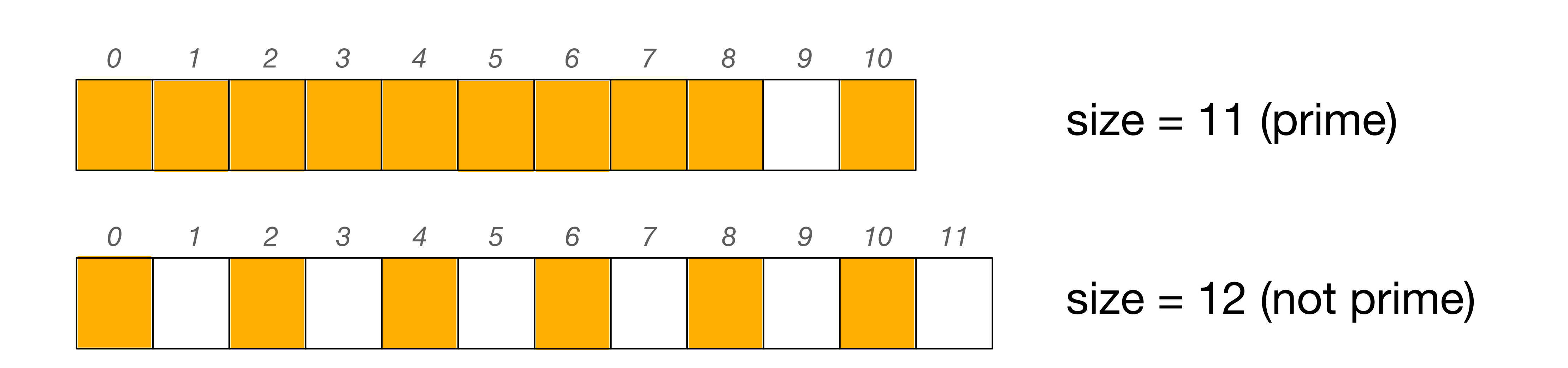

```
stride = 2
```
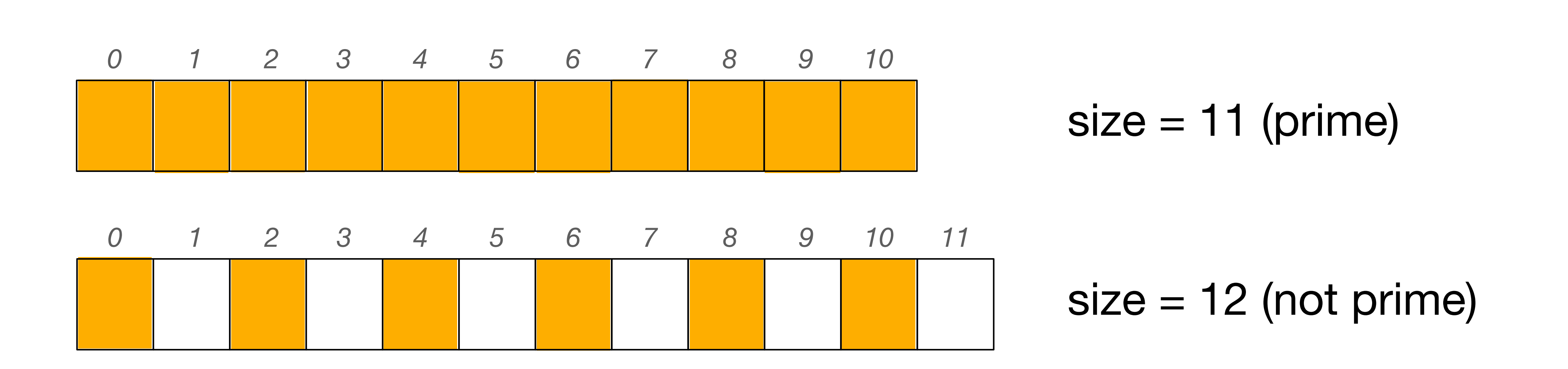

```
stride = 2
```
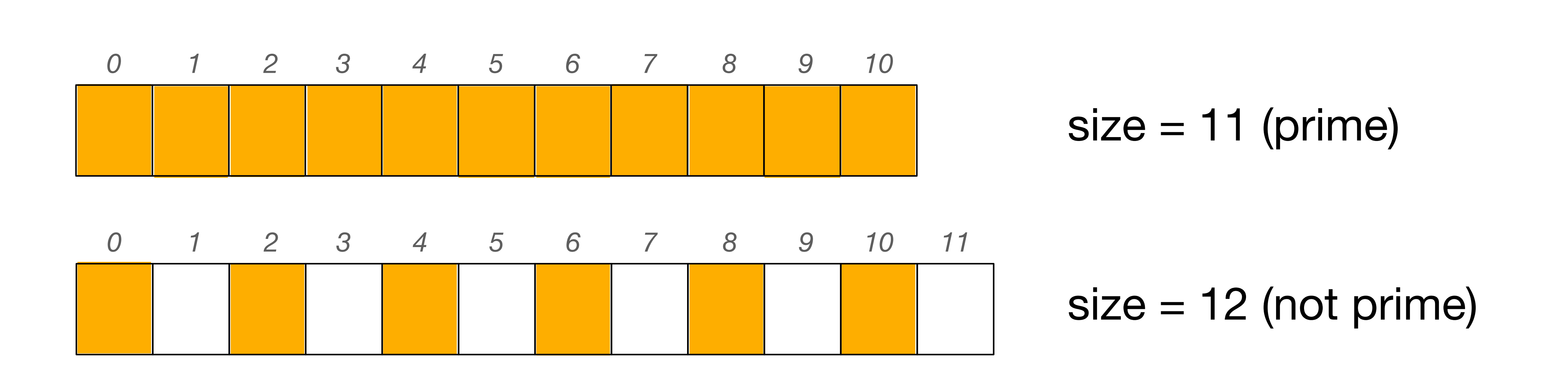

If the stride and the table size are not coprime, then you can't probe the entire table from any given starting point!

#### Now on to reashing....

The more entries we have in our hash table, the more likely it is that we have a collision on our next insert.

The more entries we have in our table, the longer the typical probe sequence becomes for inserting, finding, and removing entries.

The more entries we have in our hash table, the more likely it is that we have a collision on our next insert.

The more entries we have in our table, the longer the typical probe sequence becomes for inserting, finding, and removing entries.

Performance degrades!

We set a limit -- a maximum value -- for our load factor (a.k.a. fill percentage)

On inserts, we check our load factor. If it exceeds this limit, we create a new bigger table, and we insert all the objects from the old table into the new table.

Since the table size changes, the index calculated from our hash function will change for each item, hence the term "rehashing." All objects will get a new hash value when inserted into the new table.

We set a limit -- a maximum value -- for our load factor (a.k.a. fill percentage)

On inserts, we check our load factor. If it exceeds this limit, we create a new bigger table, and we insert all the objects from the old table into the new table.

Since the table size changes, the index calculated from our hash function will change for each item, hence the term "rehashing." All objects will get a new hash value when inserted into the new table.

But how big should we make our new table?

As a rule of thumb, we take the old table size, double it and then find the next prime number and use this as a size for our new table.

## As a rule of thumb, we take the old table size, double it and then find the next

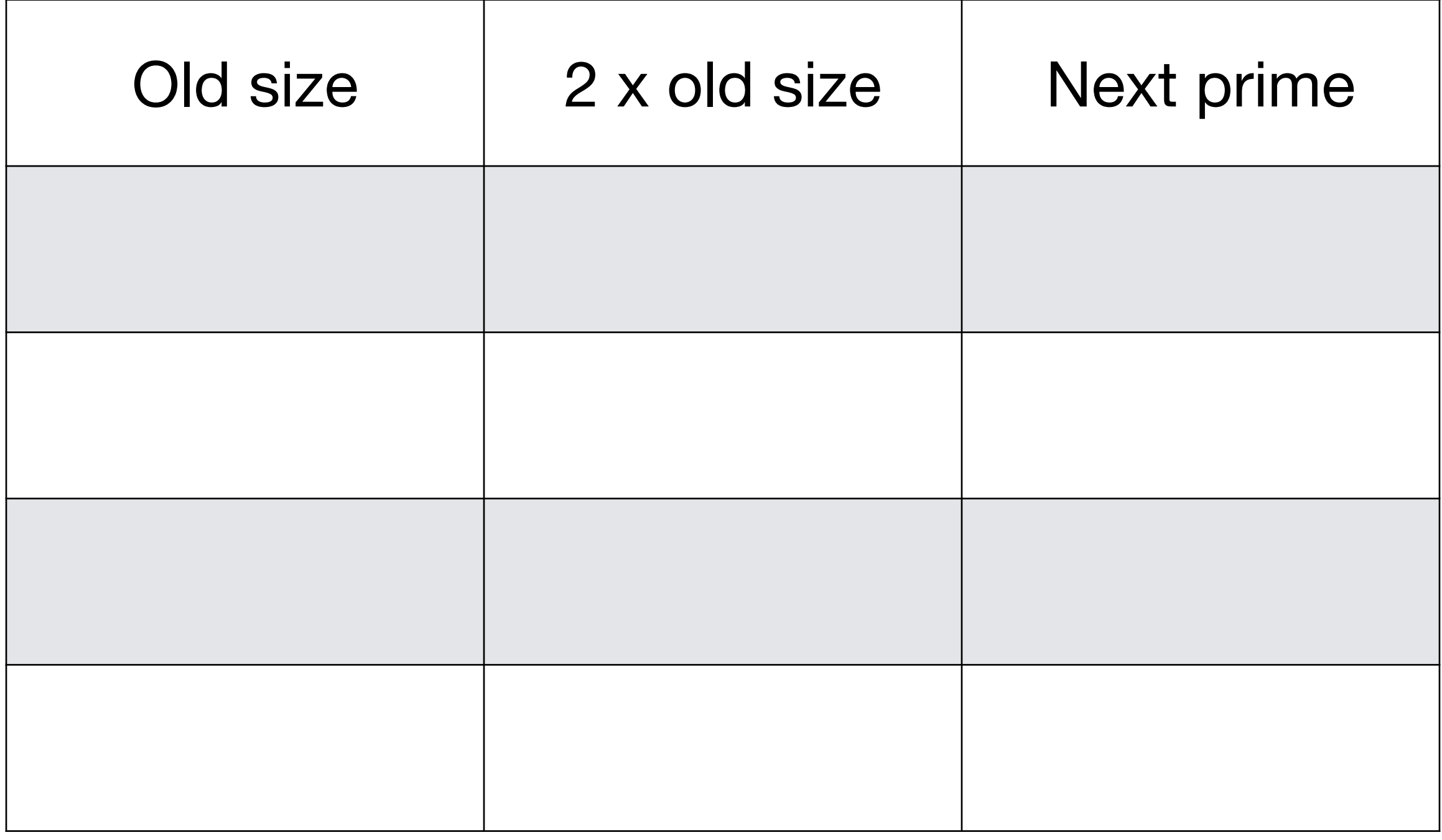

## As a rule of thumb, we take the old table size, double it and then find the next

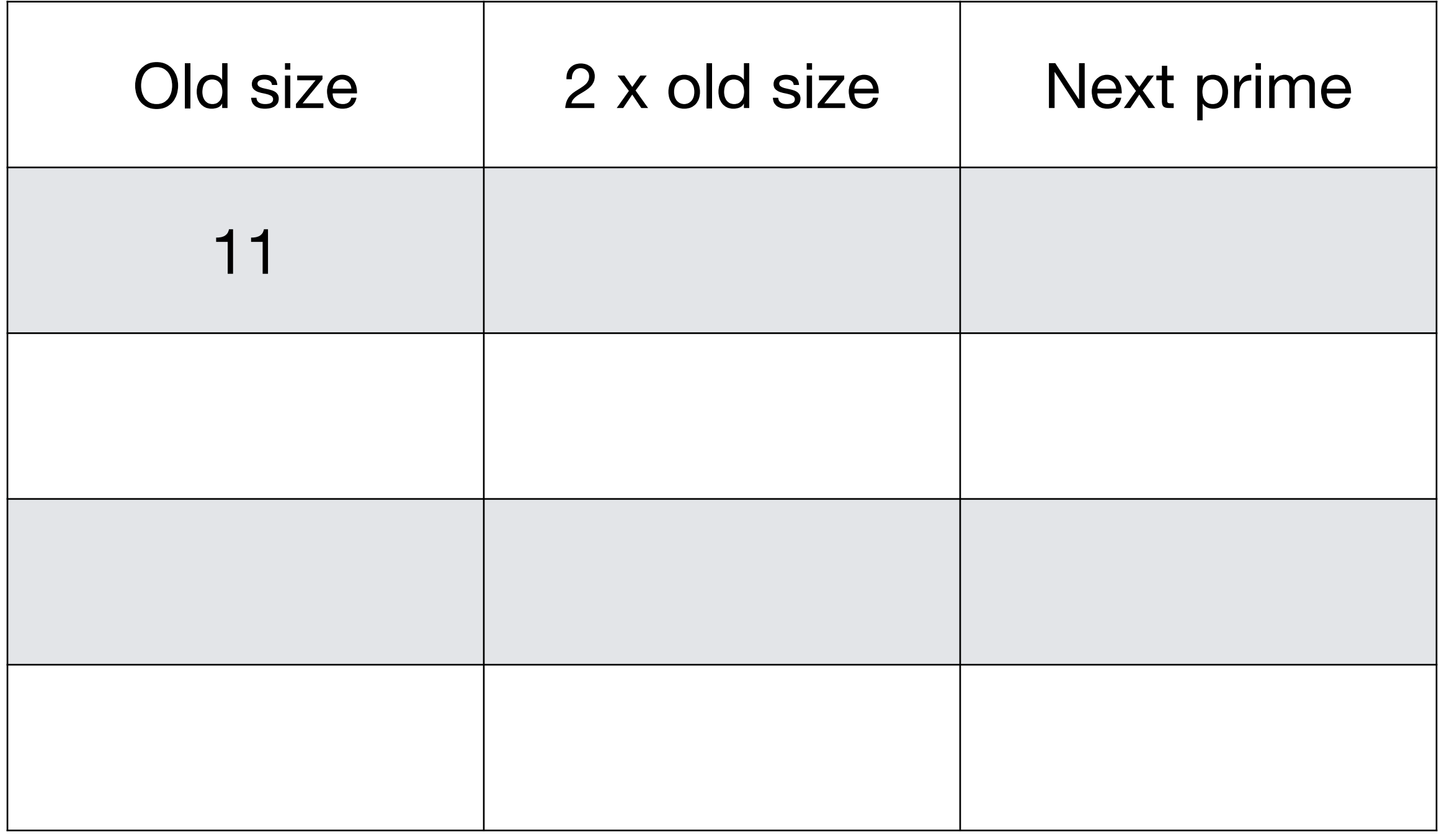

## As a rule of thumb, we take the old table size, double it and then find the next

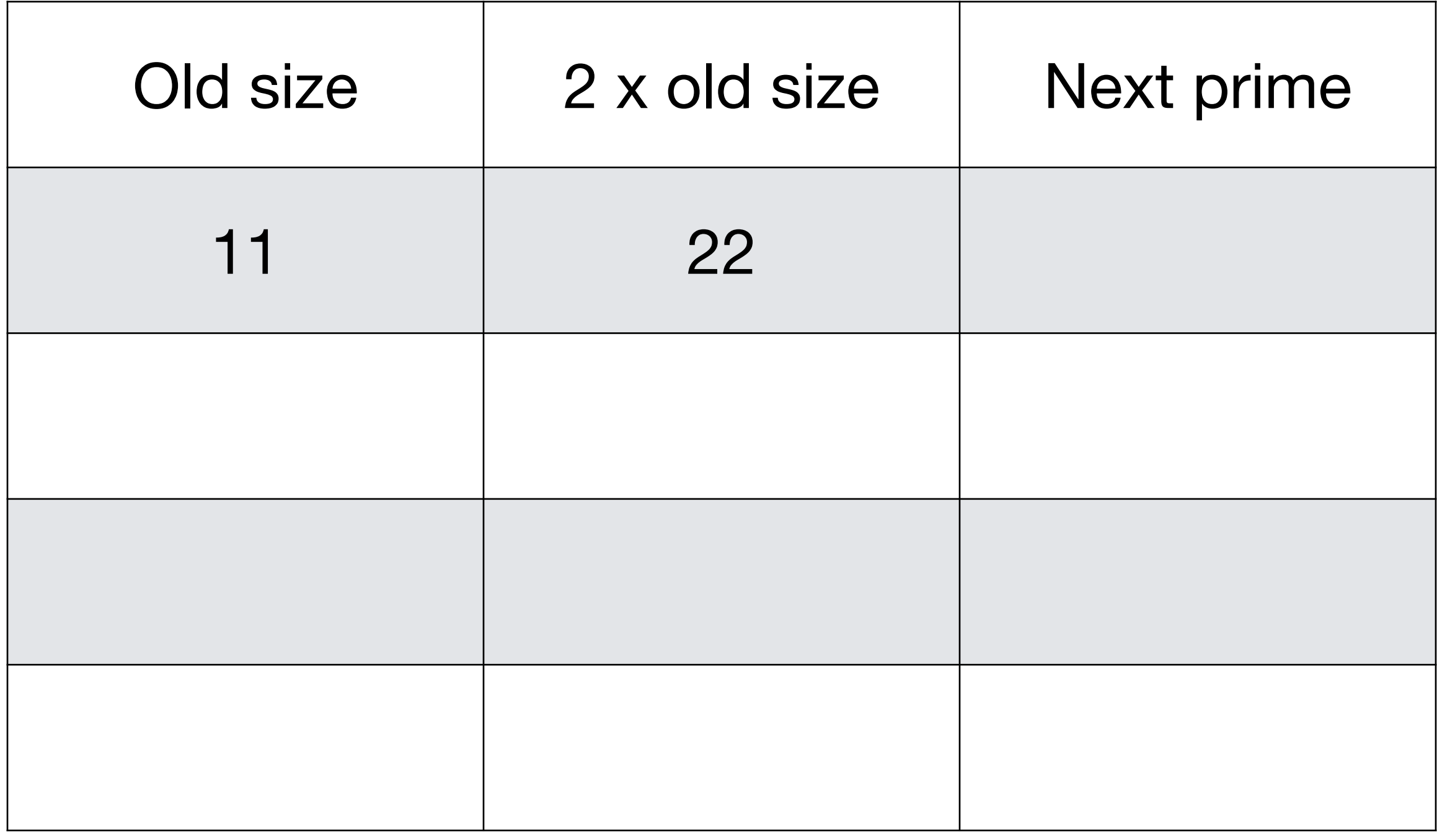

## As a rule of thumb, we take the old table size, double it and then find the next

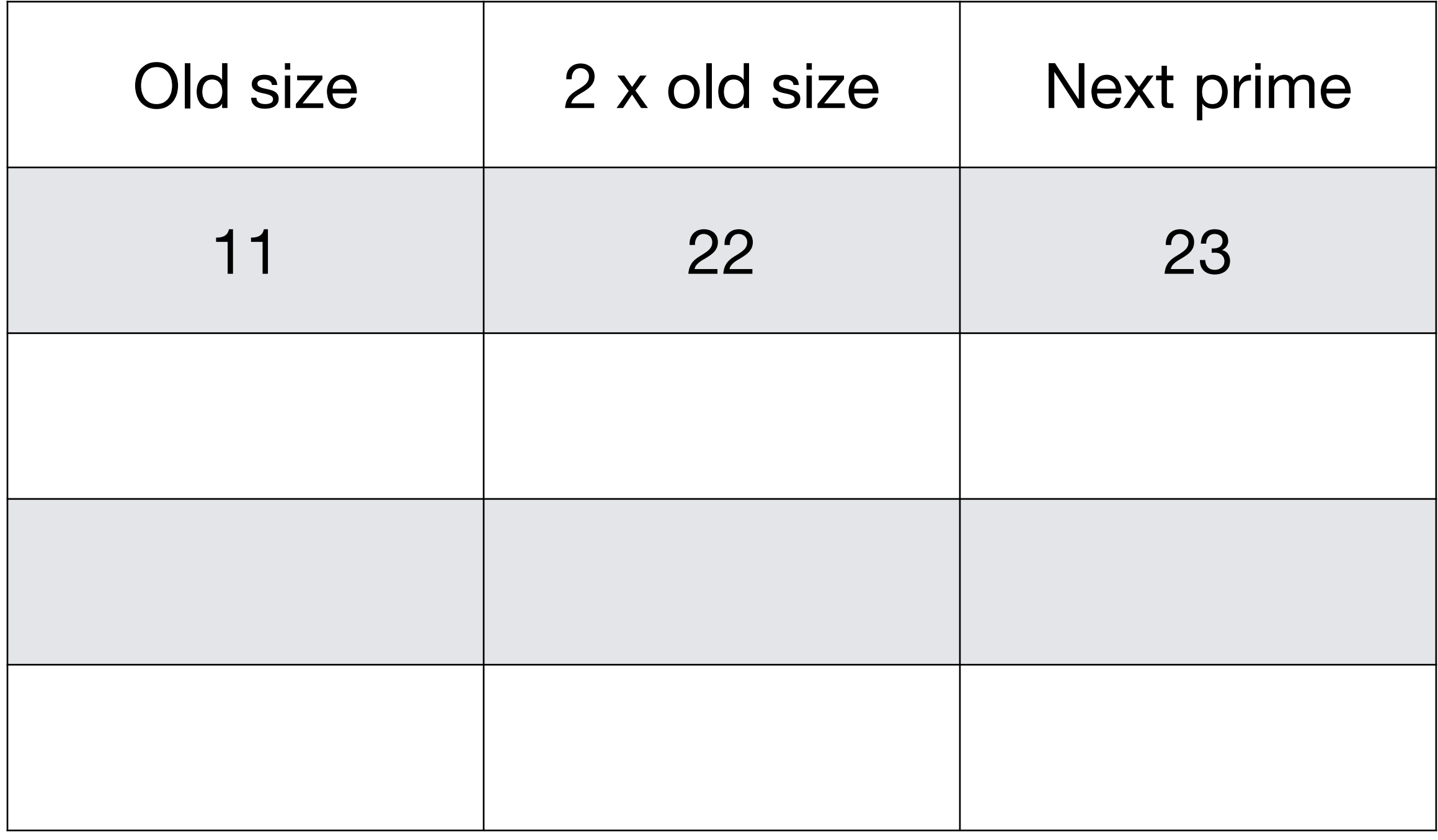

## As a rule of thumb, we take the old table size, double it and then find the next

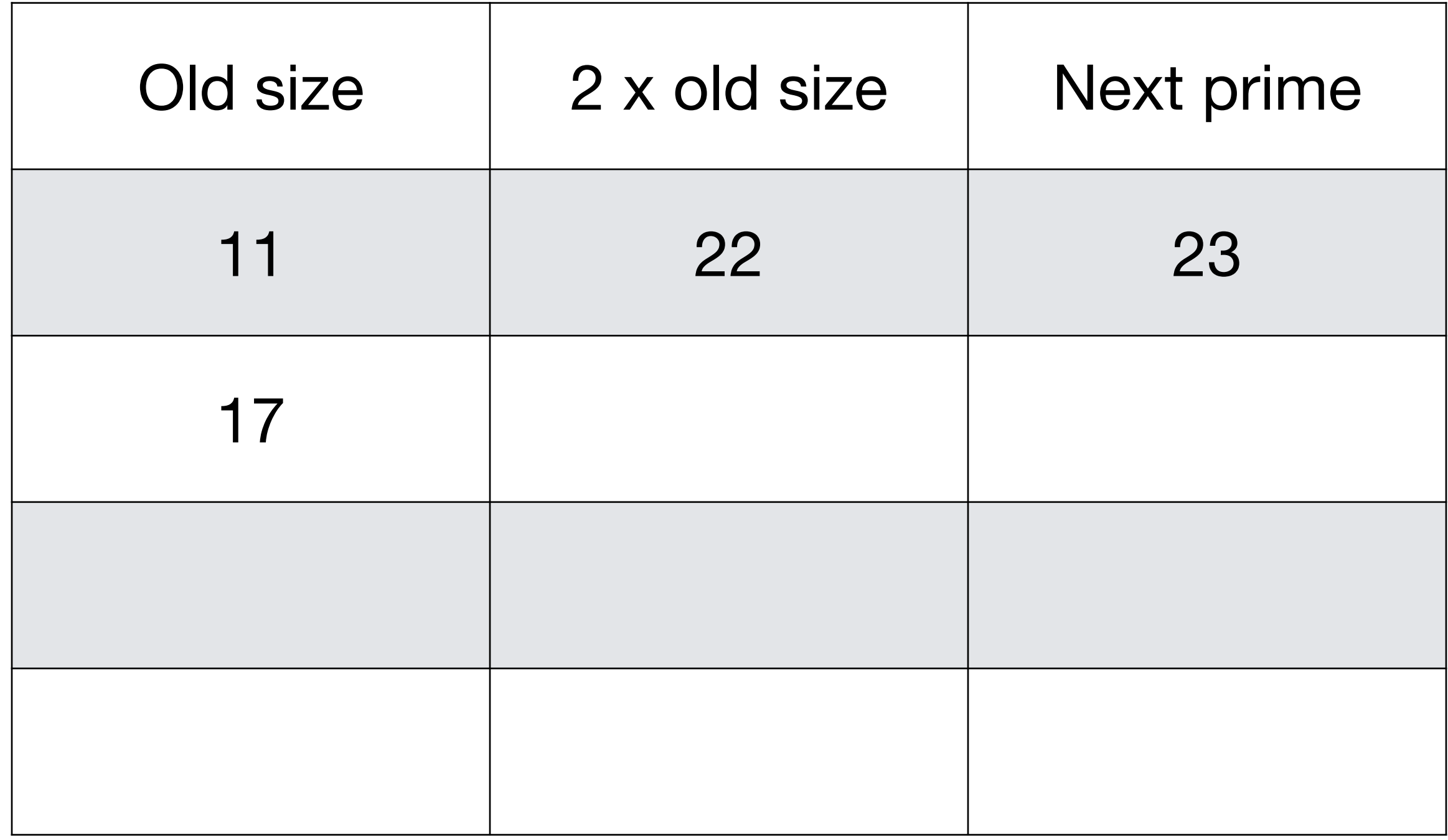

## As a rule of thumb, we take the old table size, double it and then find the next

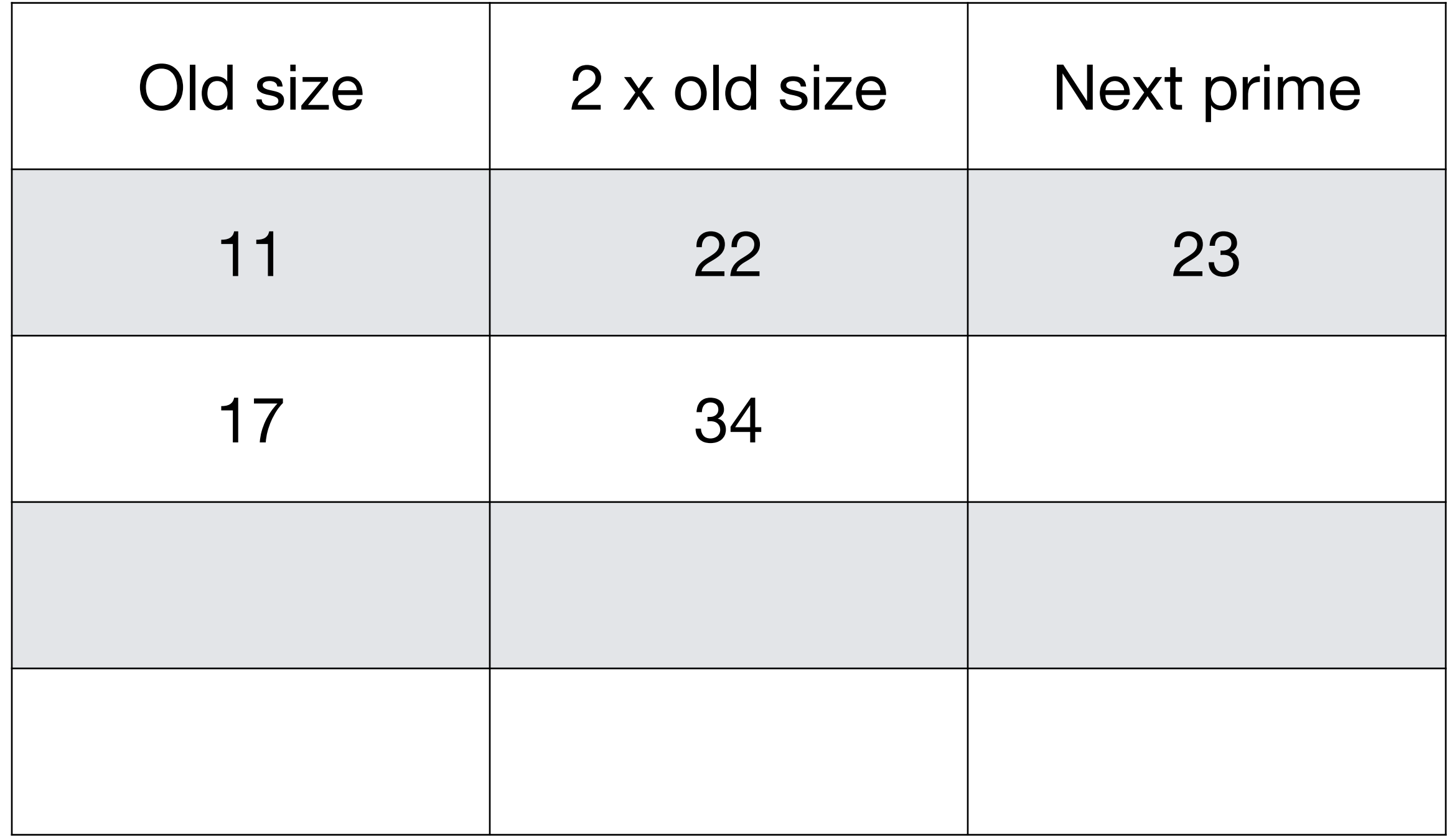

## As a rule of thumb, we take the old table size, double it and then find the next

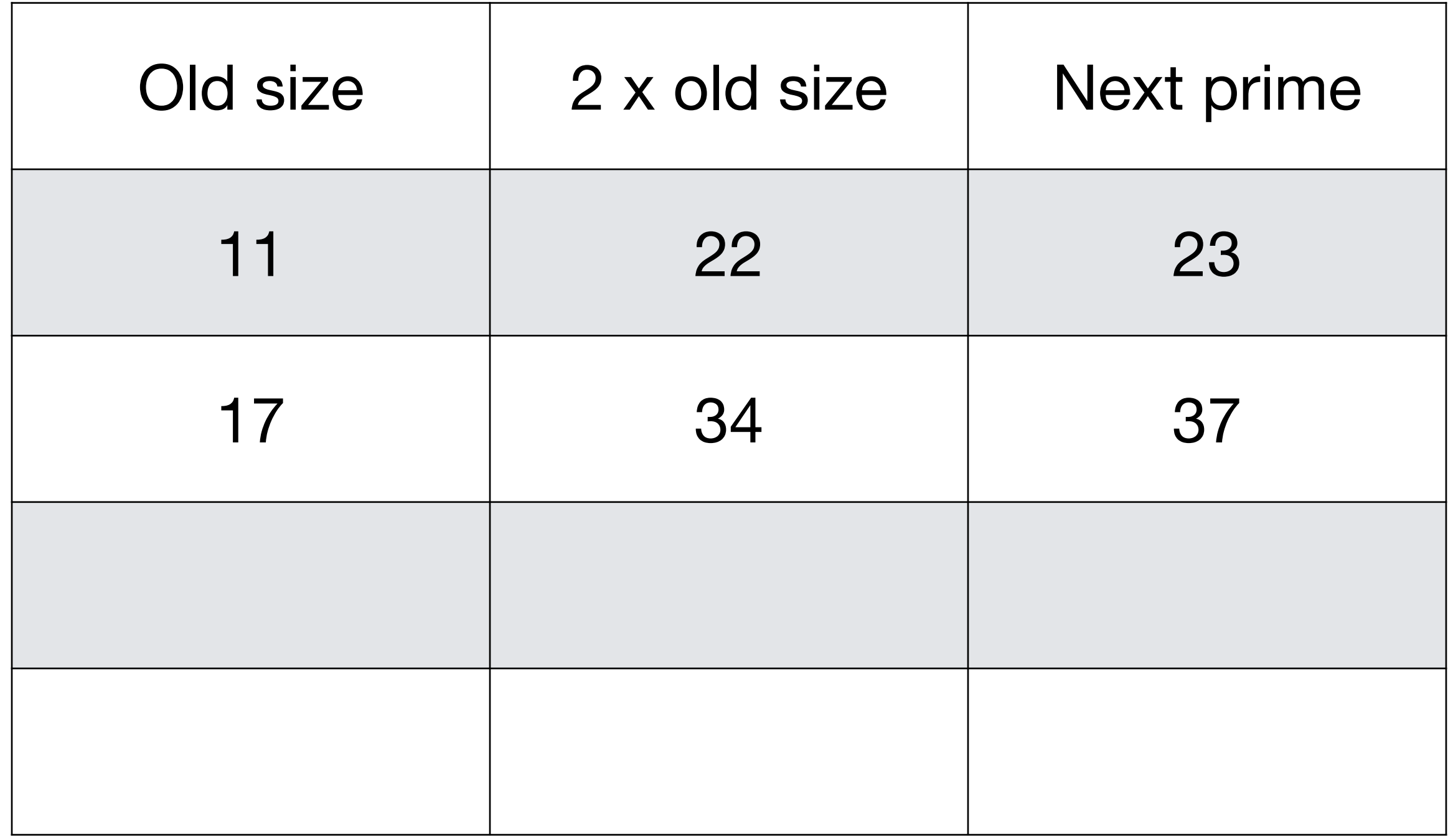

## As a rule of thumb, we take the old table size, double it and then find the next

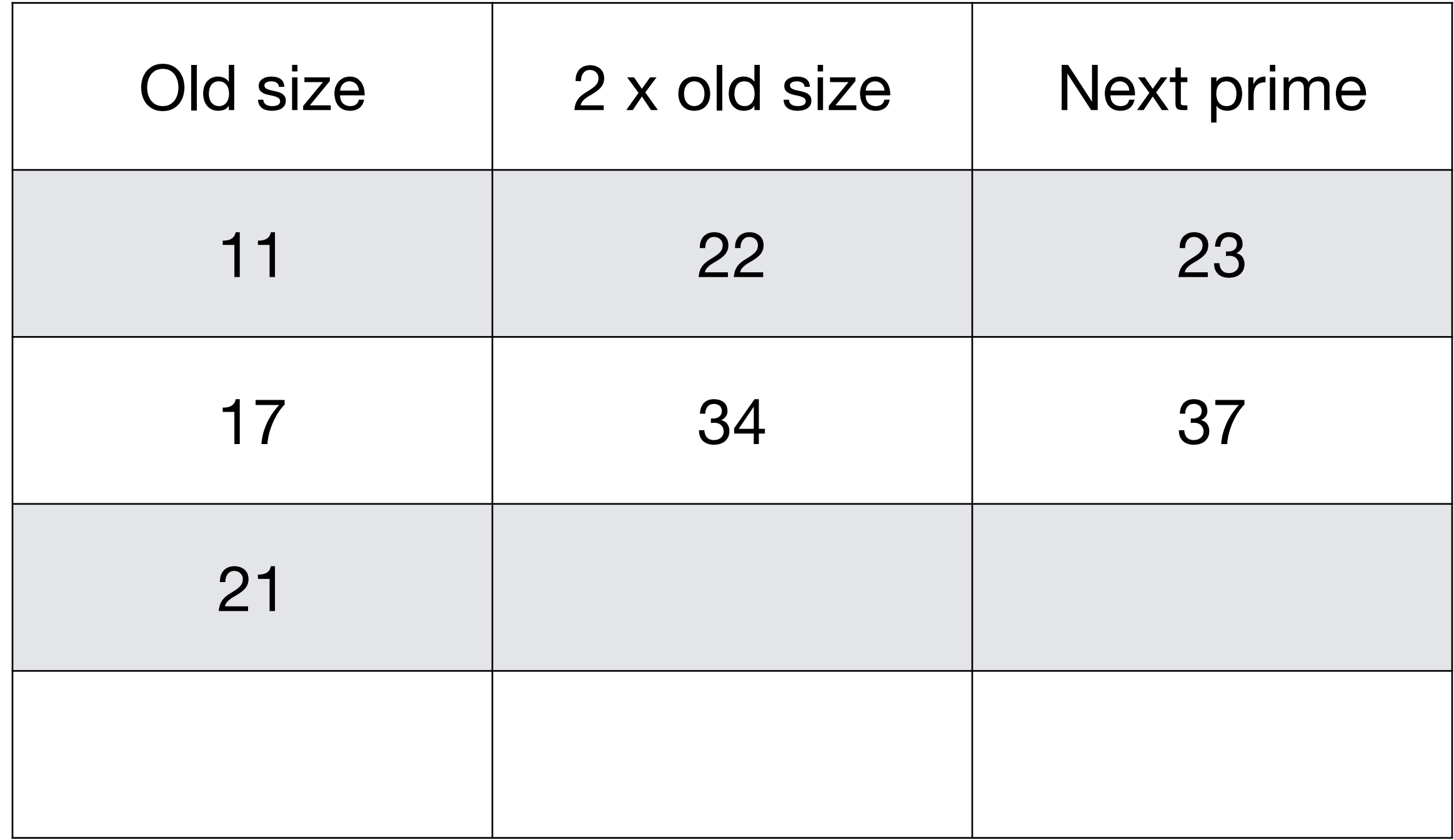

## As a rule of thumb, we take the old table size, double it and then find the next

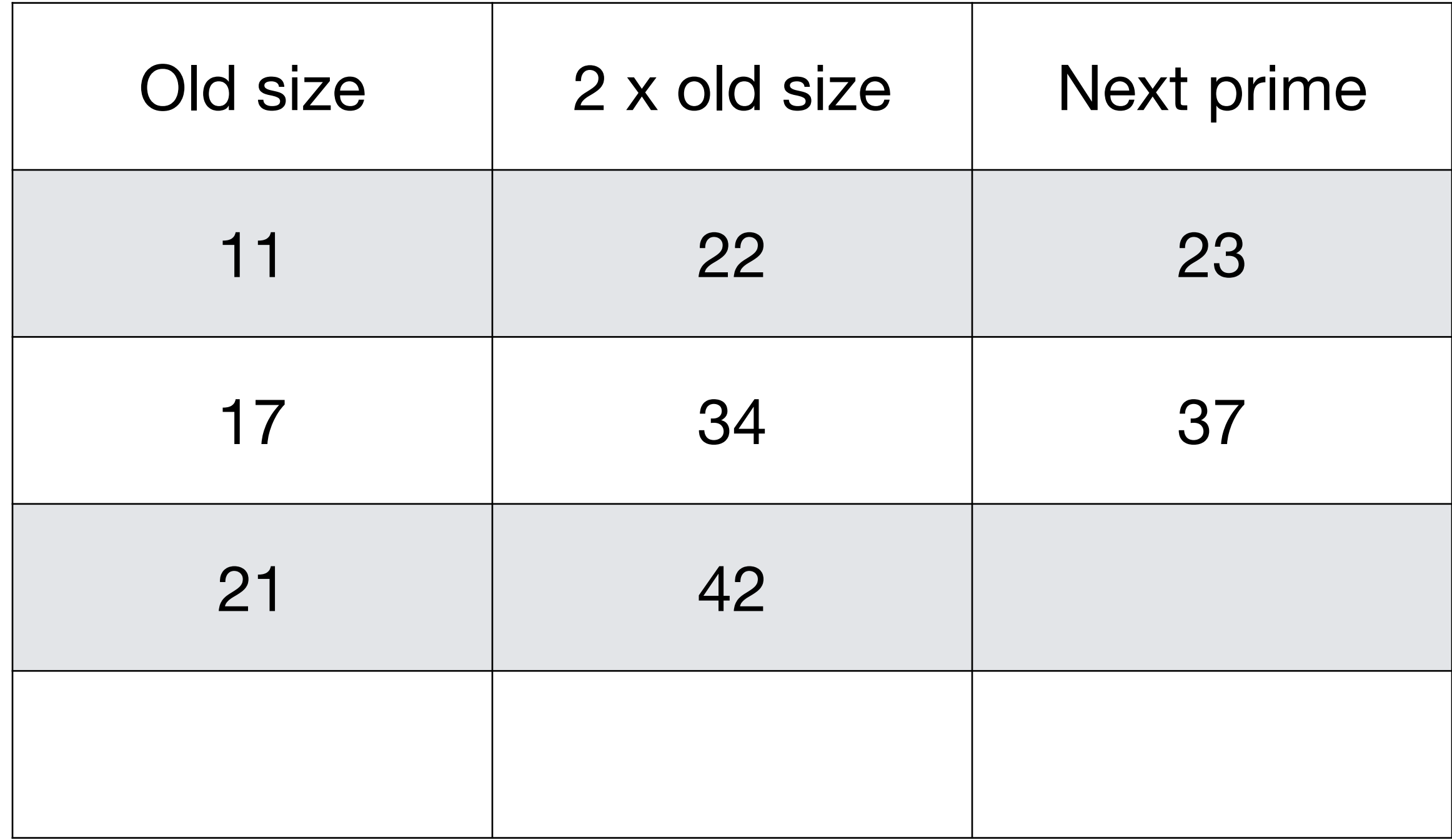

## As a rule of thumb, we take the old table size, double it and then find the next

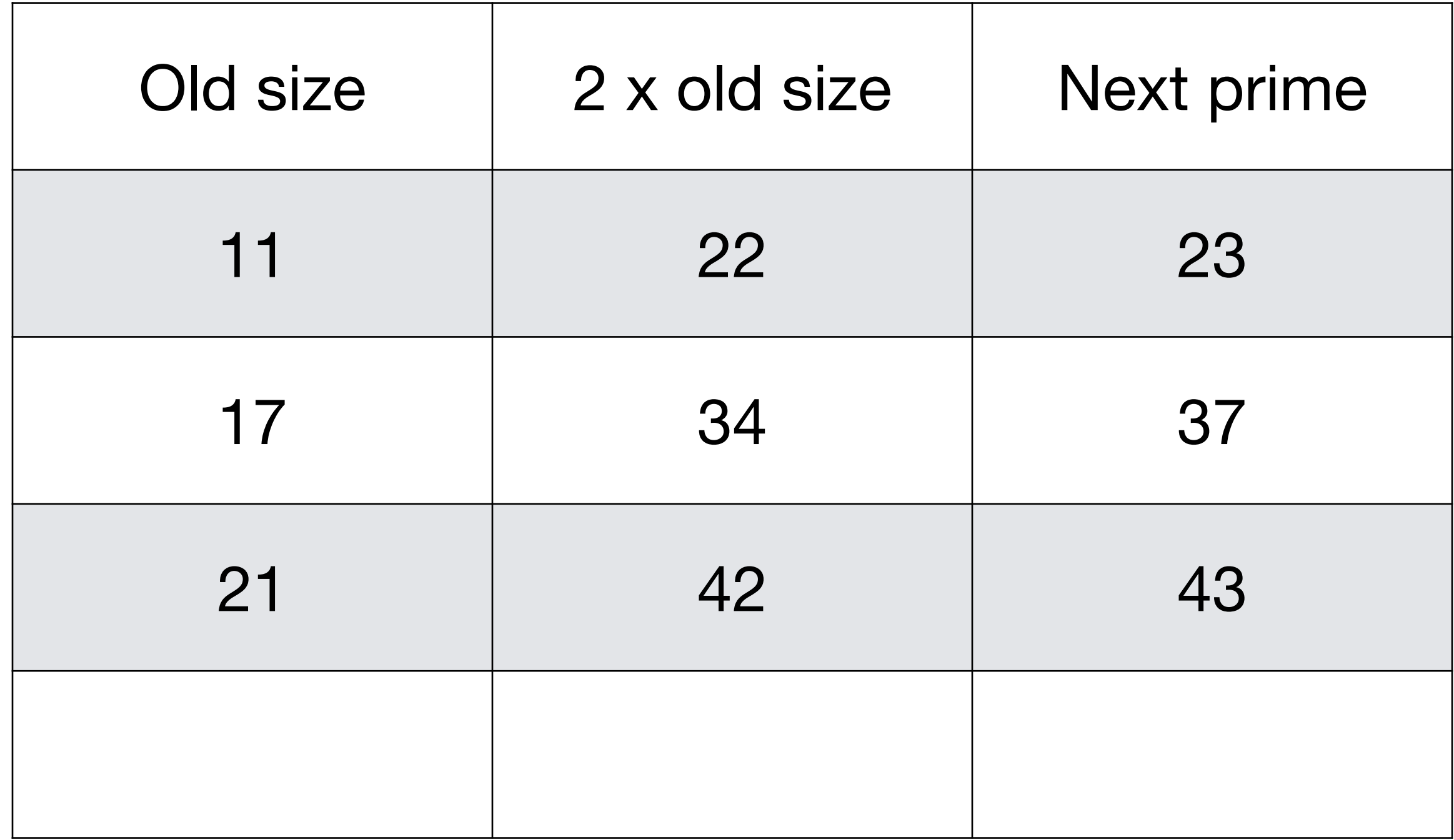

## As a rule of thumb, we take the old table size, double it and then find the next

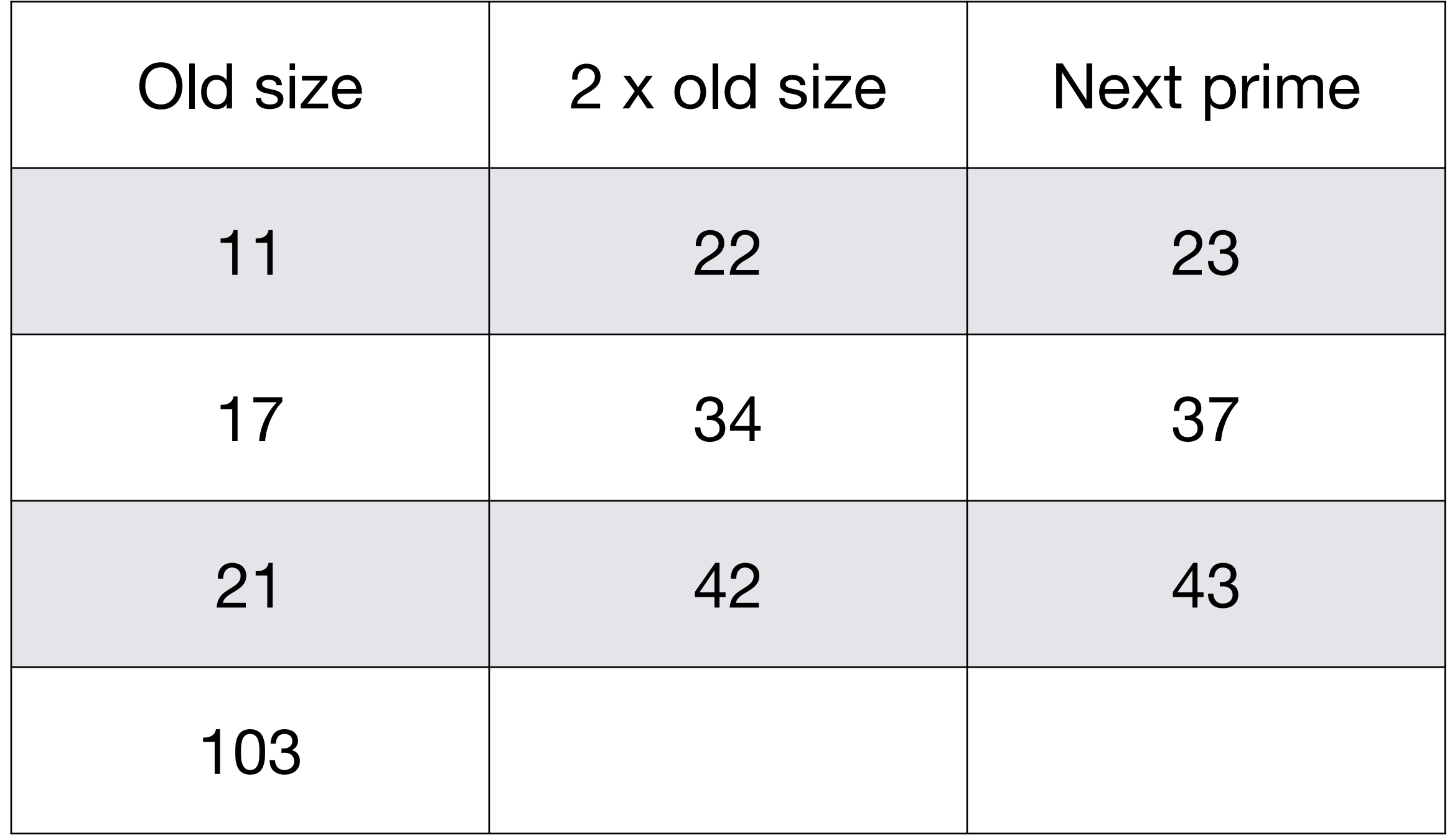

## As a rule of thumb, we take the old table size, double it and then find the next

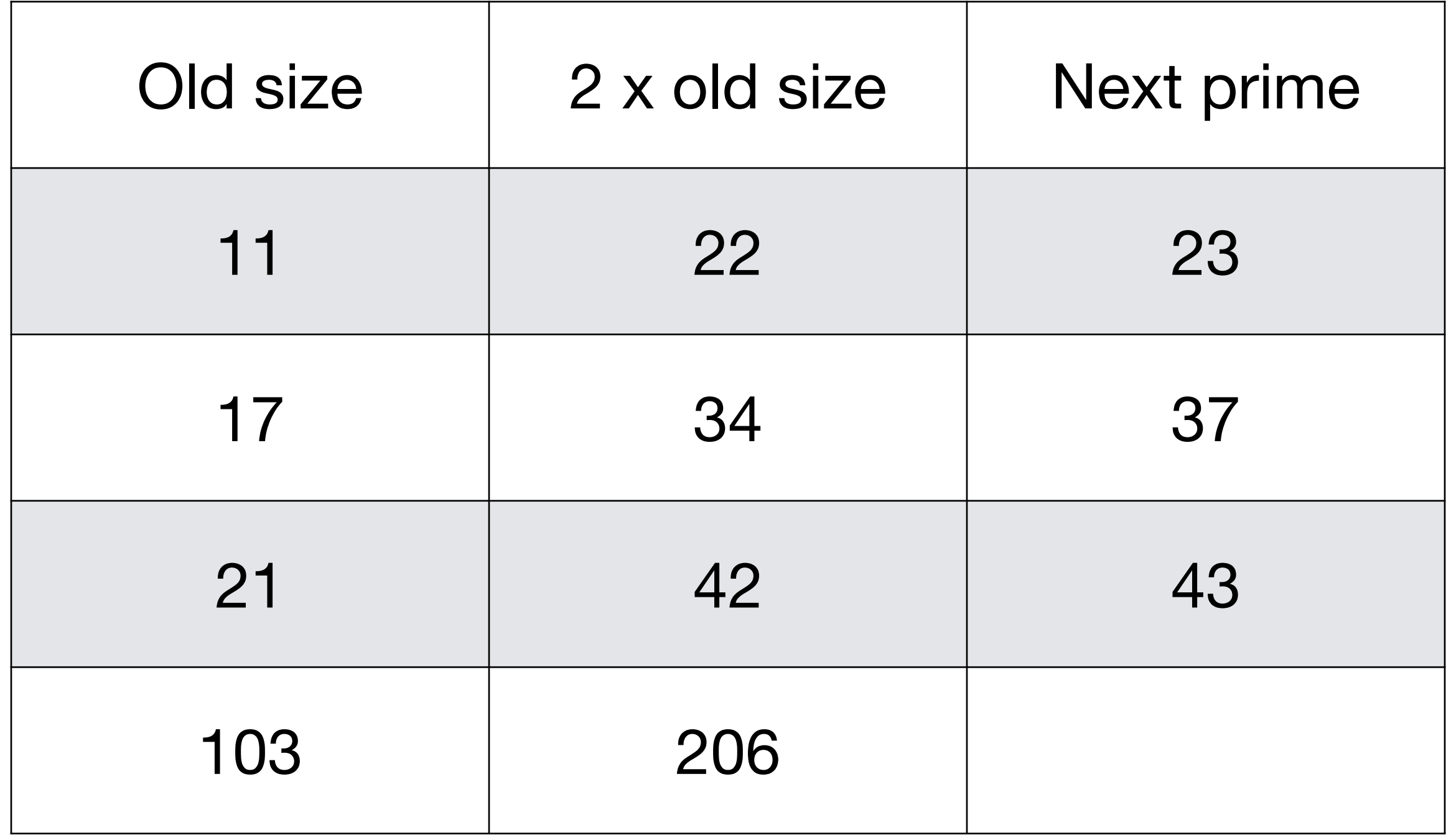

## As a rule of thumb, we take the old table size, double it and then find the next

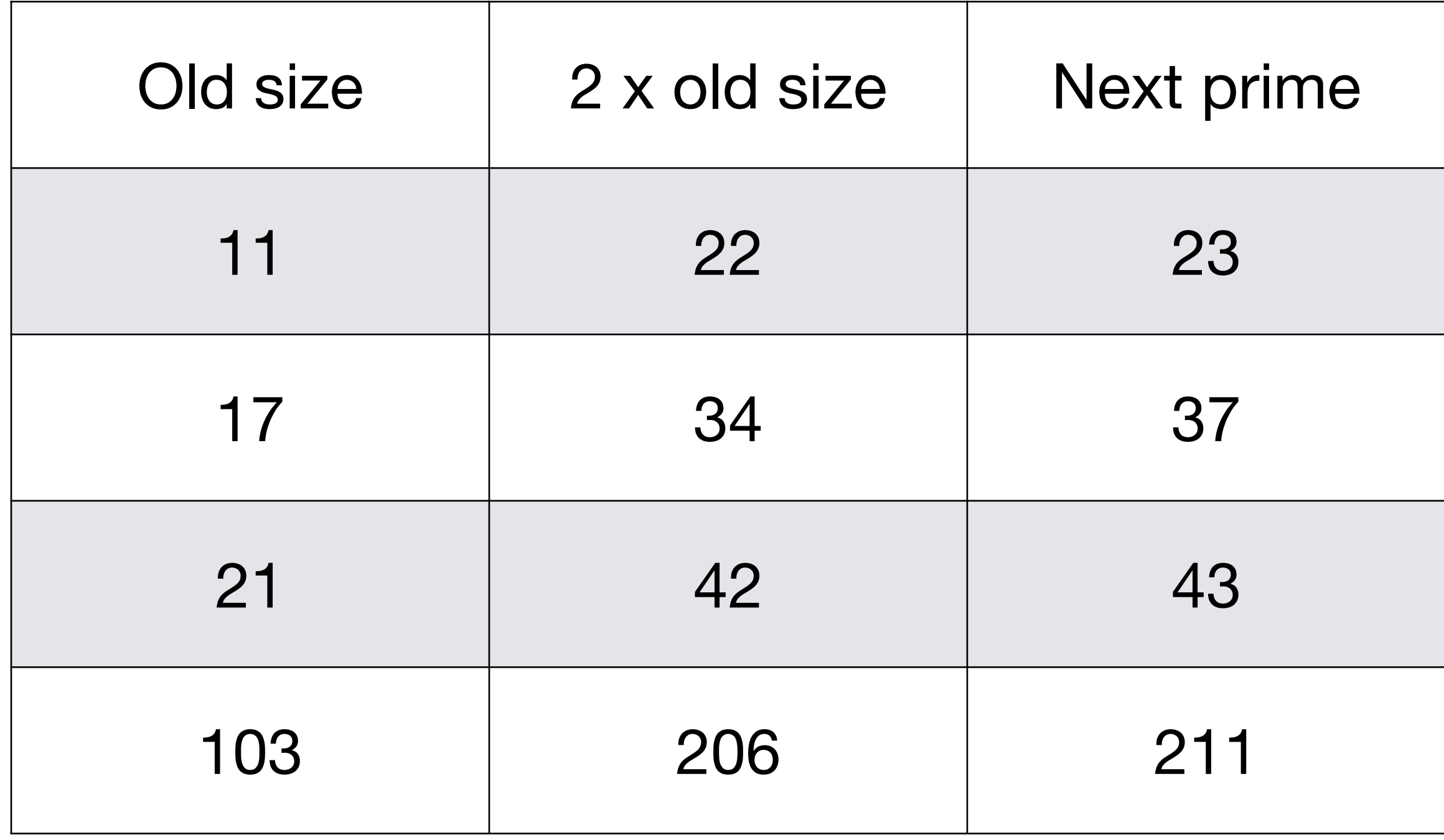

Hash function:  $f(x) = x \mod 7$ 

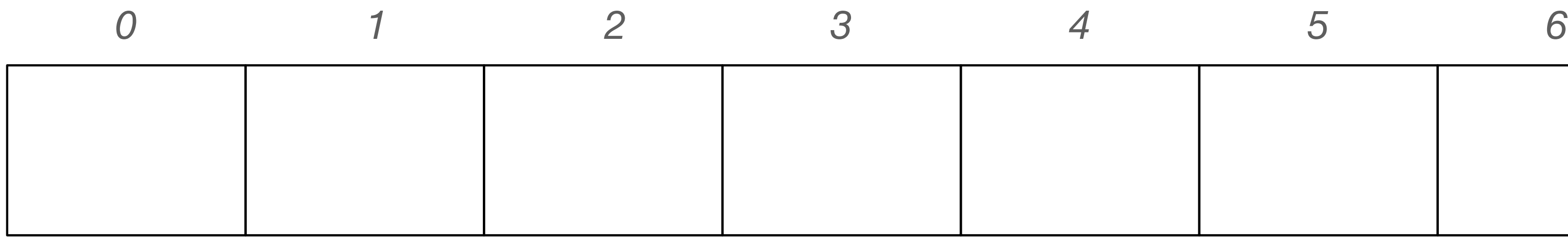

#### Max. load factor (fill percentage): 50%

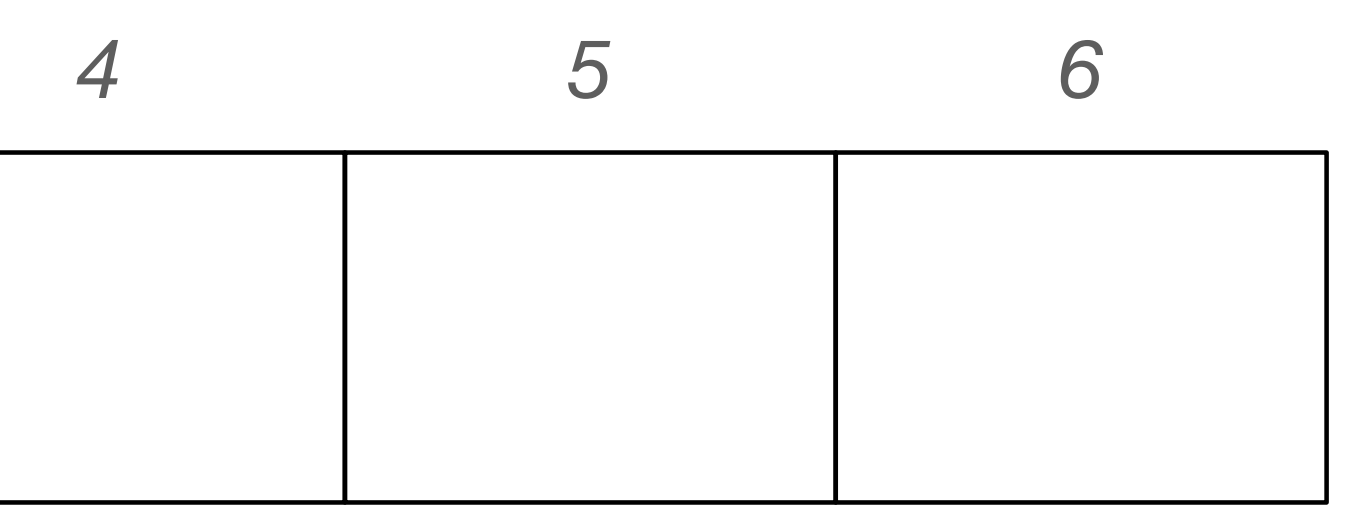

Load: 14.2%

#### Max. load factor (fill percentage): 50%

*Hash function:*  $f(x) = x \mod 7$ 

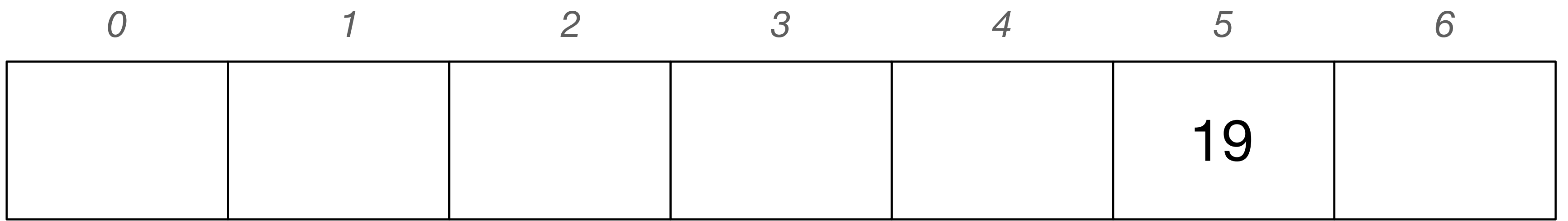

Load: 28.6%

#### Max. load factor (fill percentage): 50%

*Hash function:*  $f(x) = x \mod 7$ 

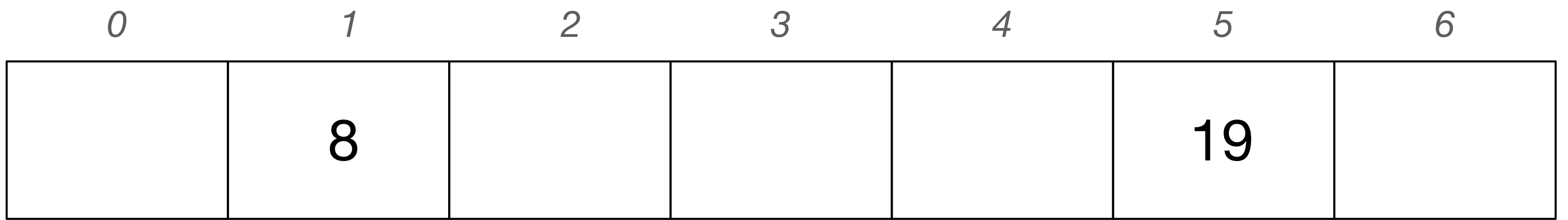

Load: 42.9%

#### Max. load factor (fill percentage): 50%

*Hash function:*  $f(x) = x \mod 7$ 

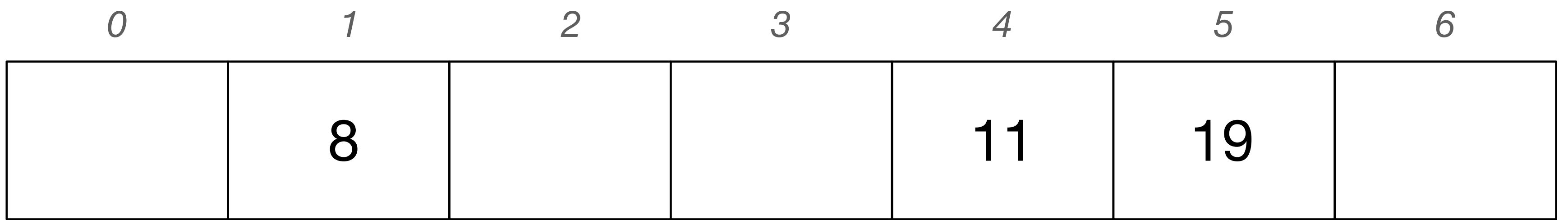

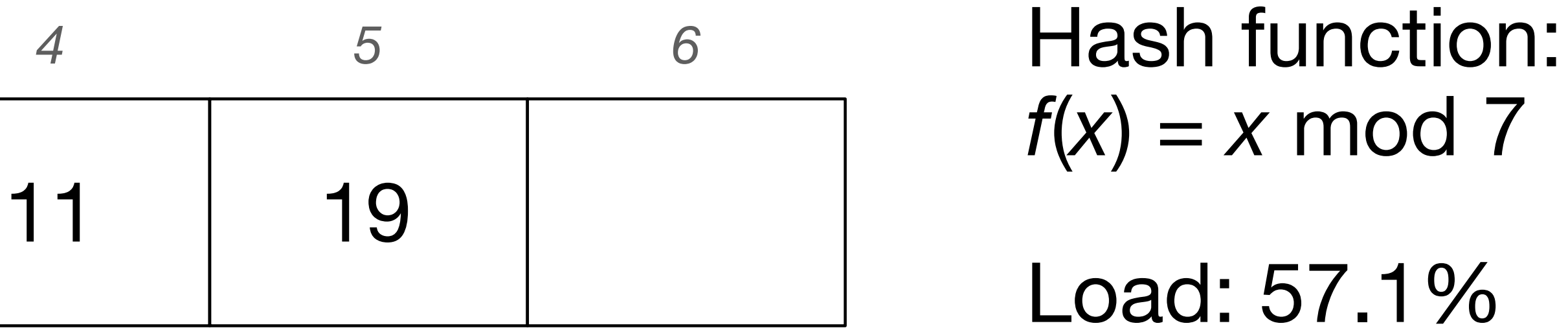

 $f(x) = x \mod 7$ 

Load: 57.1%

#### Max. load factor (fill percentage): 50%

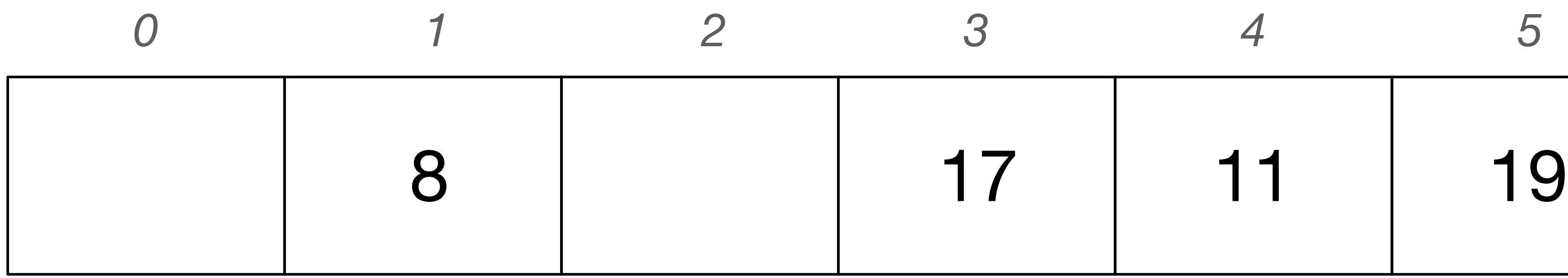

Time to rehash!

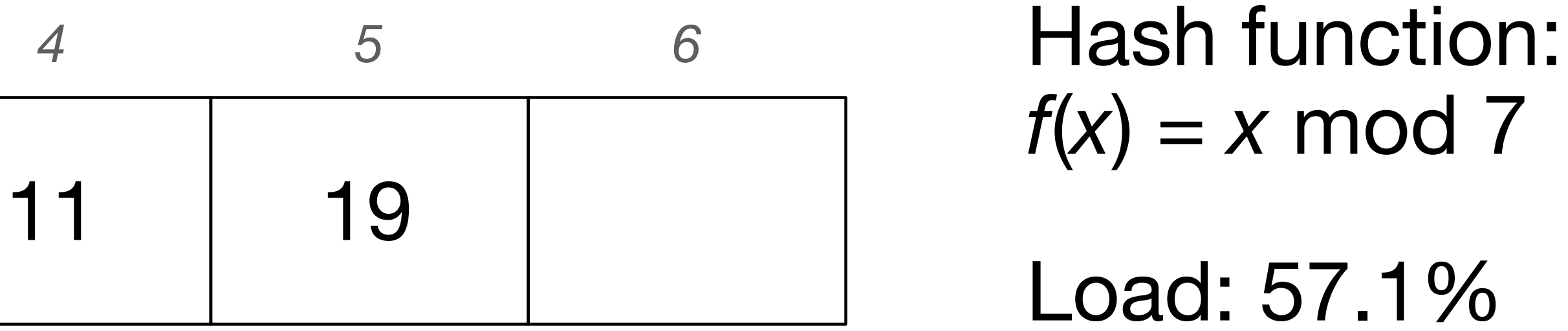

 $f(x) = x \mod 7$ 

Load: 57.1%

#### Max. load factor (fill percentage): 50%

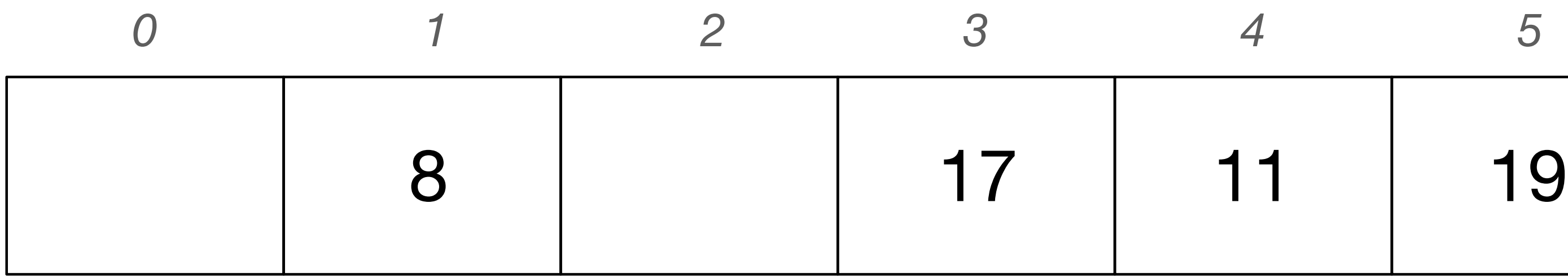

Time to rehash!

 $7 \times 2 = 14$ 

next prime is 17

*Hash function:*  $f(x) = x \mod 7$ Load: 57.1%

#### Max. load factor (fill percentage): 50%

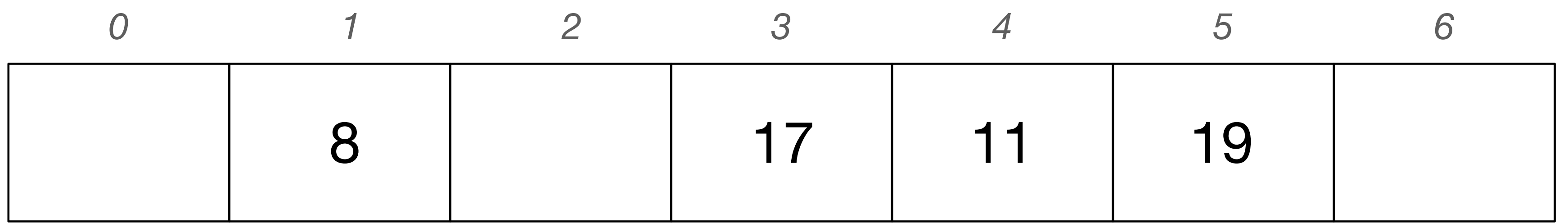

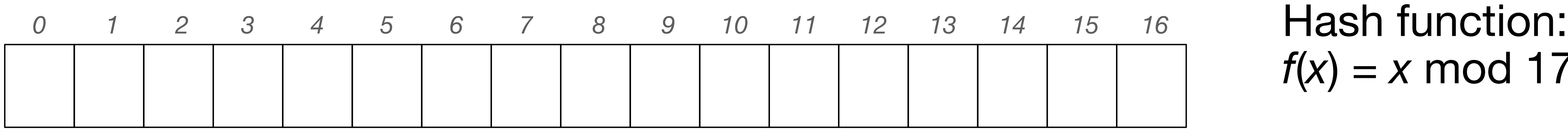

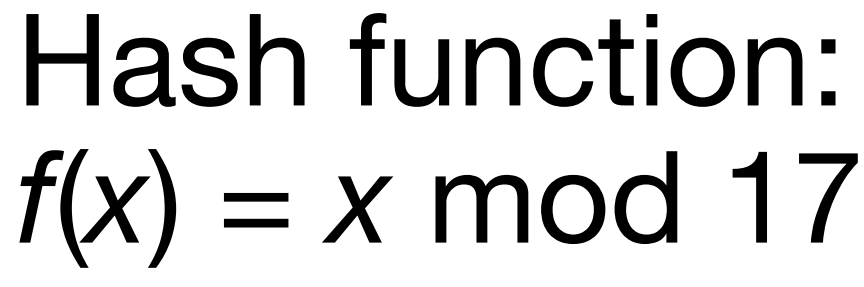

Load: 0.0%

*Hash function:*  $f(x) = x \mod 7$ Load: 57.1%

#### Max. load factor (fill percentage): 50%

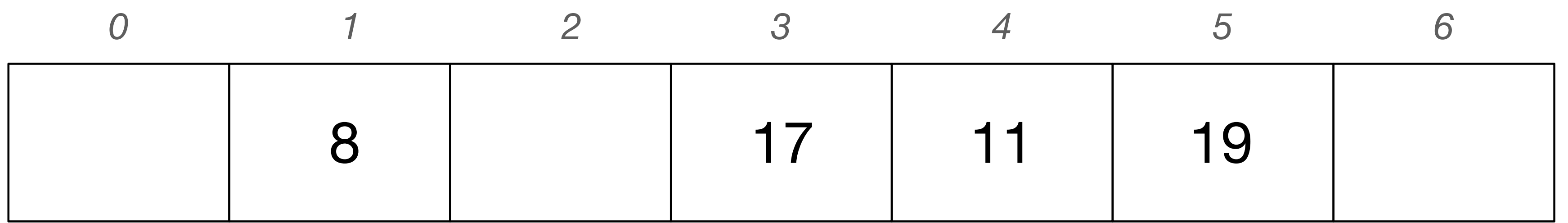

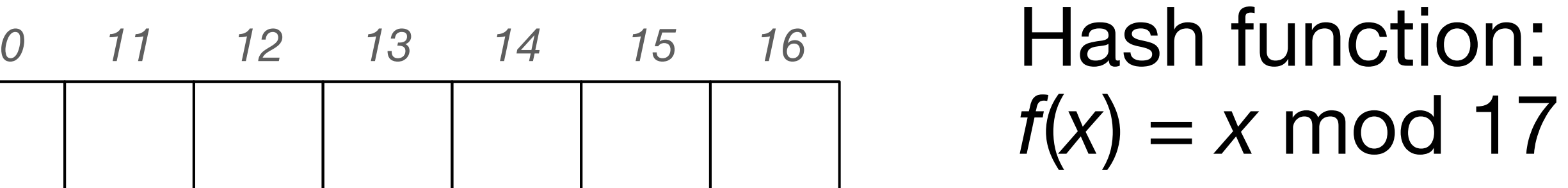

Load: 5.8%

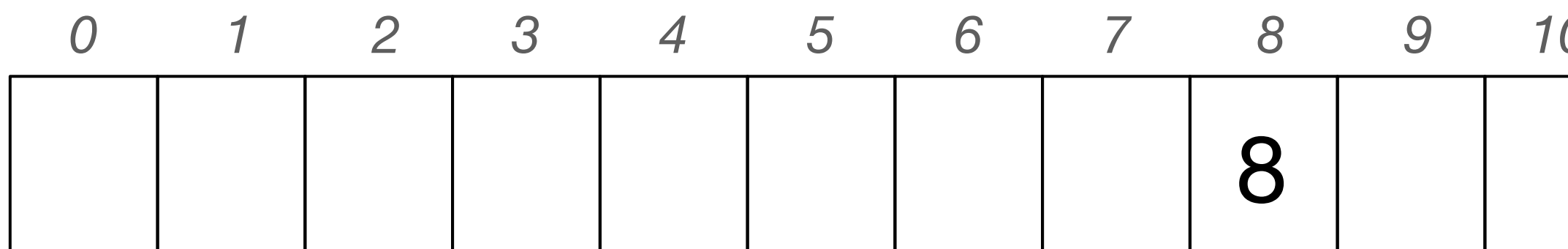

*Hash function:*  $f(x) = x \mod 7$ Load: 57.1%

#### Max. load factor (fill percentage): 50%

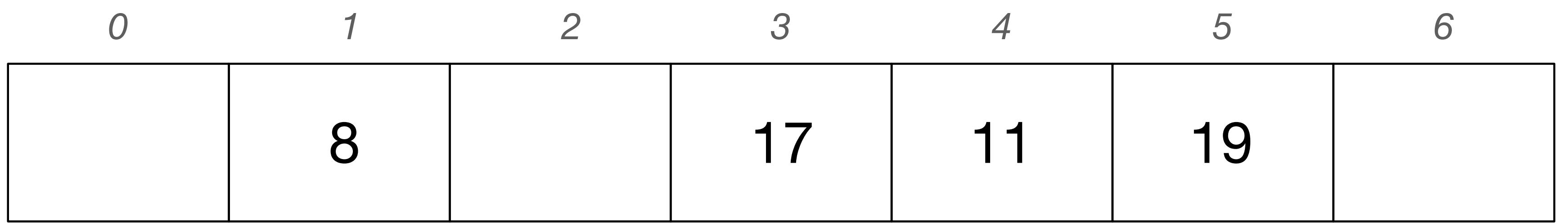

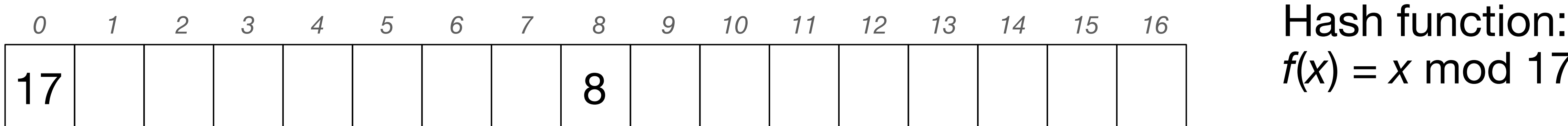

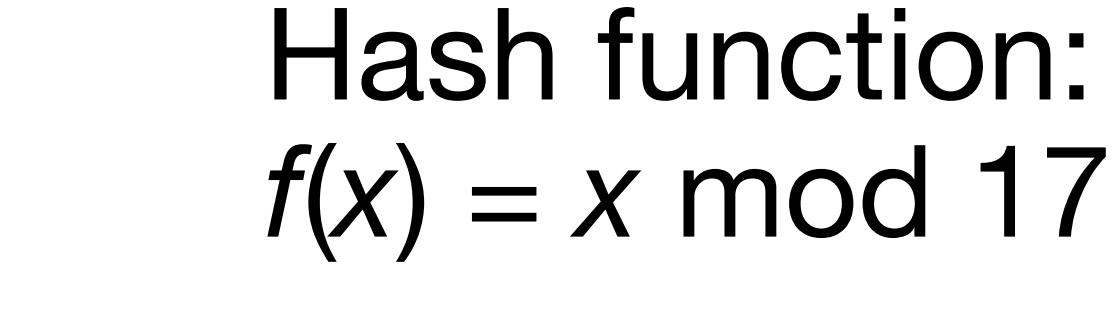

Load: 11.7%

*Hash function:*  $f(x) = x \mod 7$ Load: 57.1%

#### Max. load factor (fill percentage): 50%

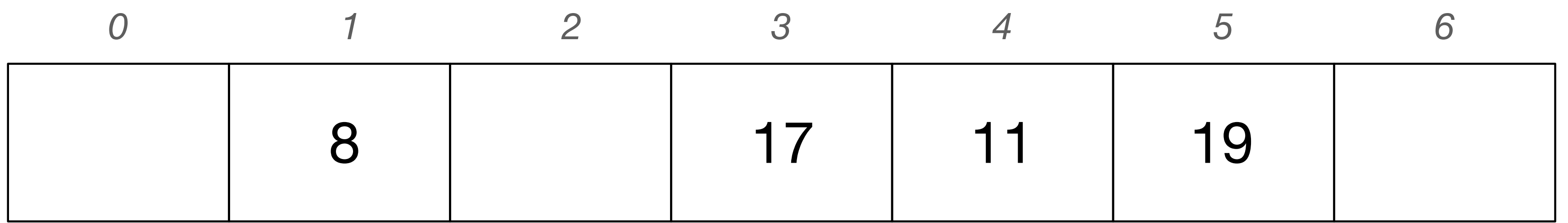

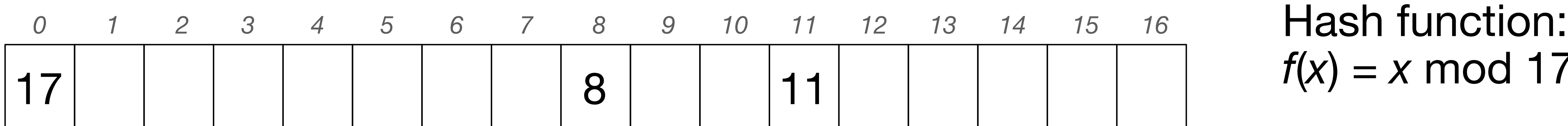

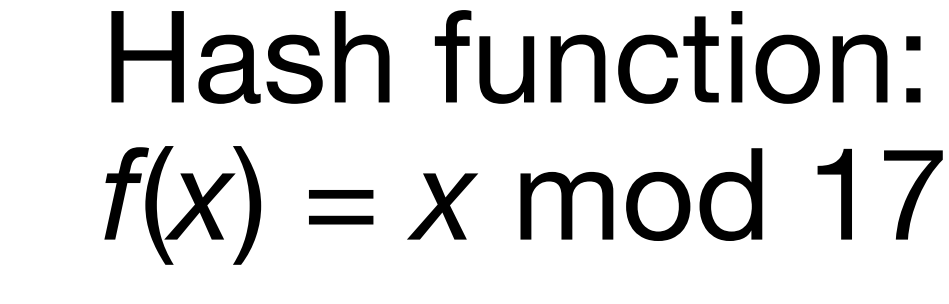

Load: 17.6%

*Hash function:*  $f(x) = x \mod 7$ Load: 57.1%

#### Max. load factor (fill percentage): 50%

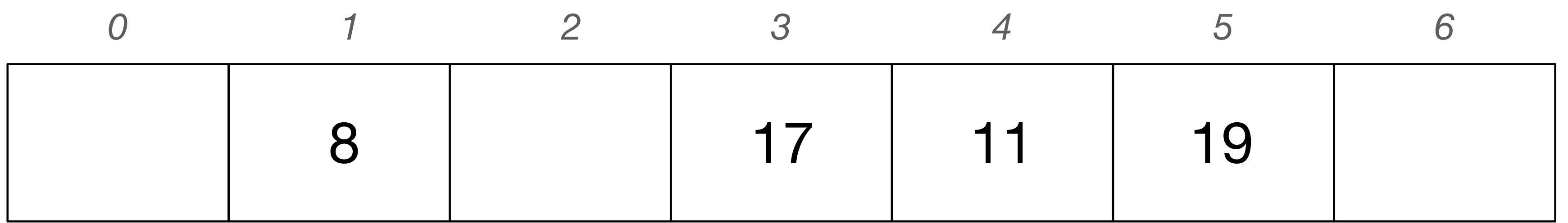

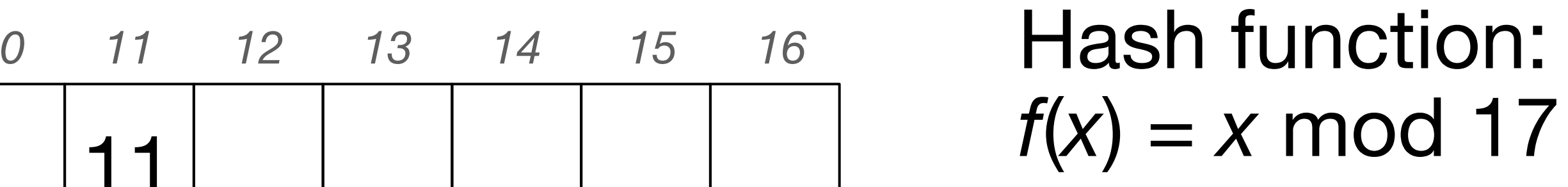

Load: 23.5%

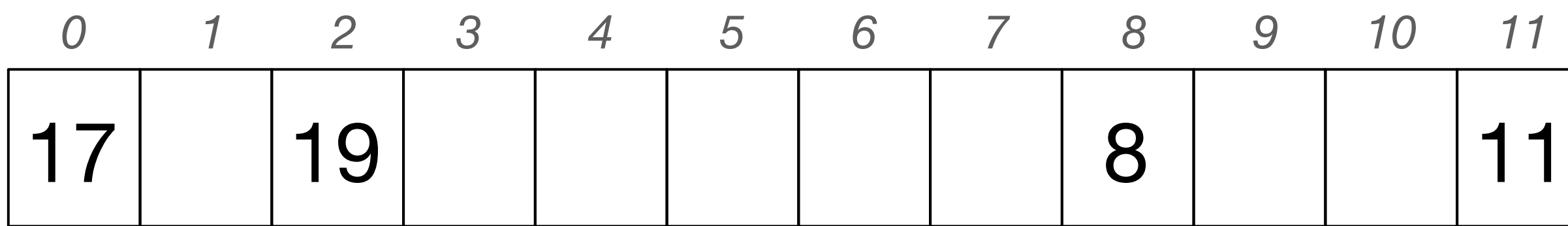

#### **Rehashing** Max. load factor (fill percentage): 50%

*12**Hash function:*  $f(x) = x \mod 17$ 

Load: 23.5%

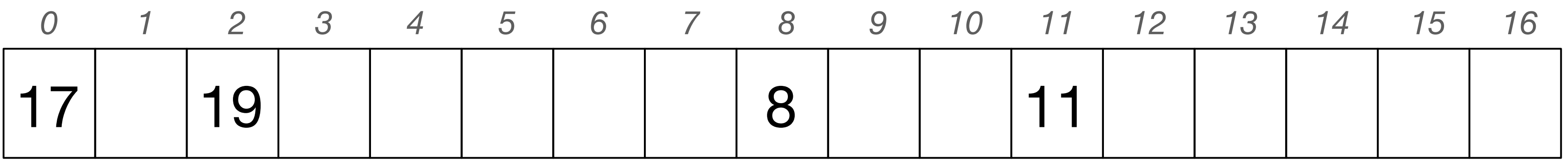

Rehash as needed on inserts to keep load factor below threshold

Typically we use load factors between 50% and 75% as thresholds

If we use 50% as our threshold, this means that at least half of our hash table will be empty at any given time. Why is this good?

- 
- 
- 

Rehash as needed on inserts to keep load factor below threshold

Typically we use load factors between 50% and 75% as thresholds

- Reduced frequency of collisions
- Shorter probing sequences
- 
- 
- 

If we use 50% as our threshold, this means that at least half of our hash table will be empty at any given time. Why is this good?

## **What do we need to implement rehashing?**

• A function which when given an integer calculates the next prime number

- 
- A method to perform rehashing
- Modify the insert function to check the load factor